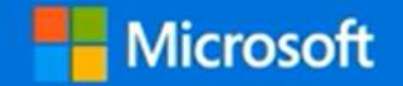

# **MSLE Portal**

# Using the MSLE Portal

<https://aka.ms/MSLEPort>

## MSLE Portal - Sign In

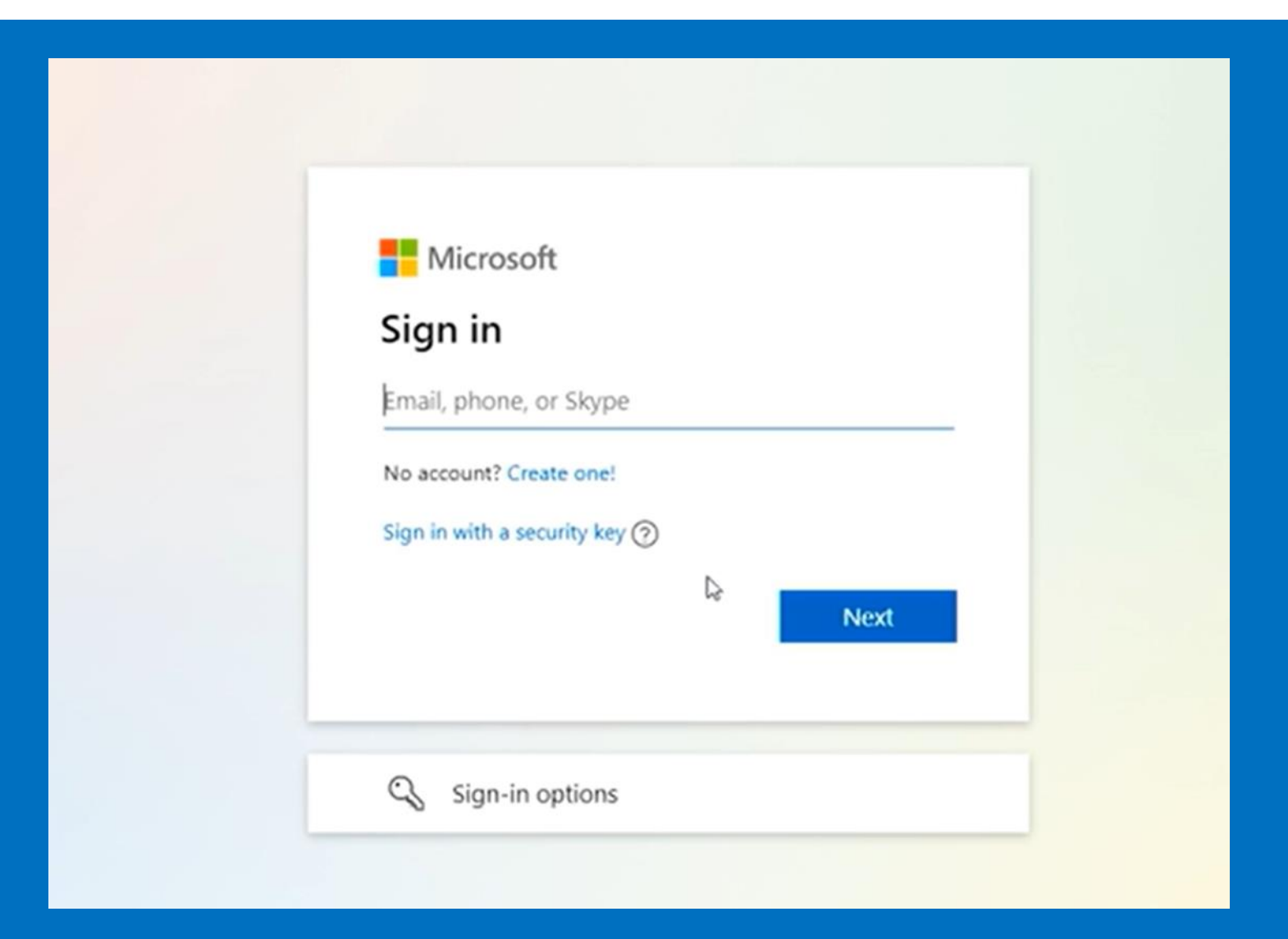

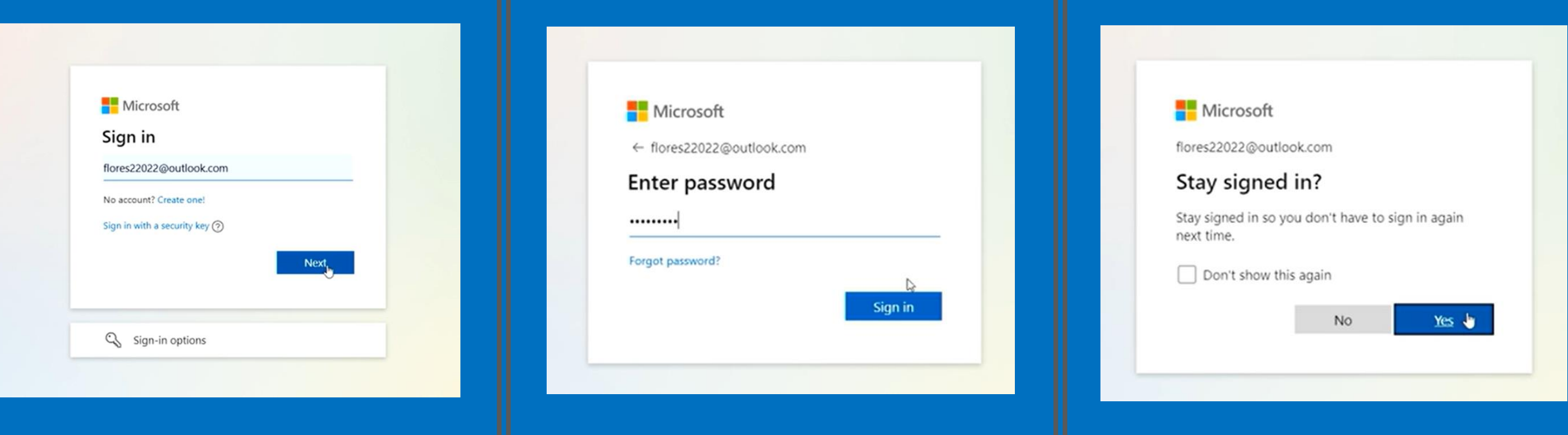

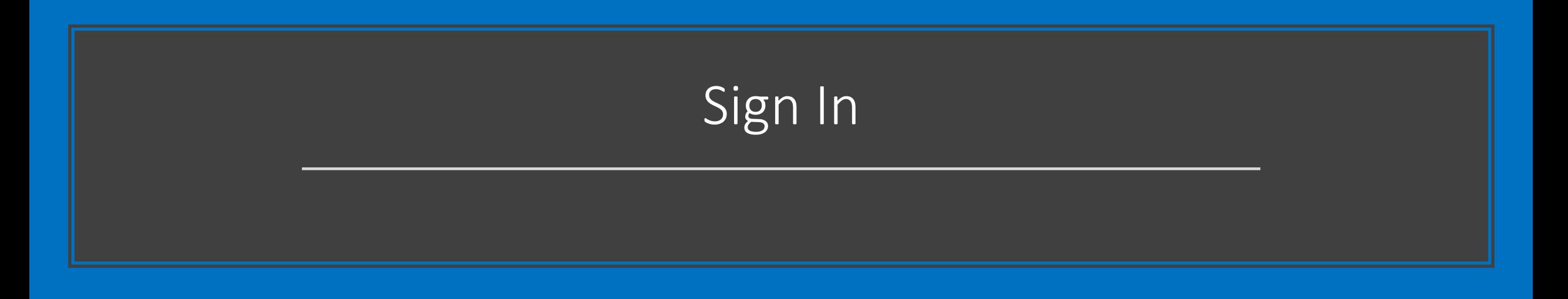

# MSLE Portal – Home Page

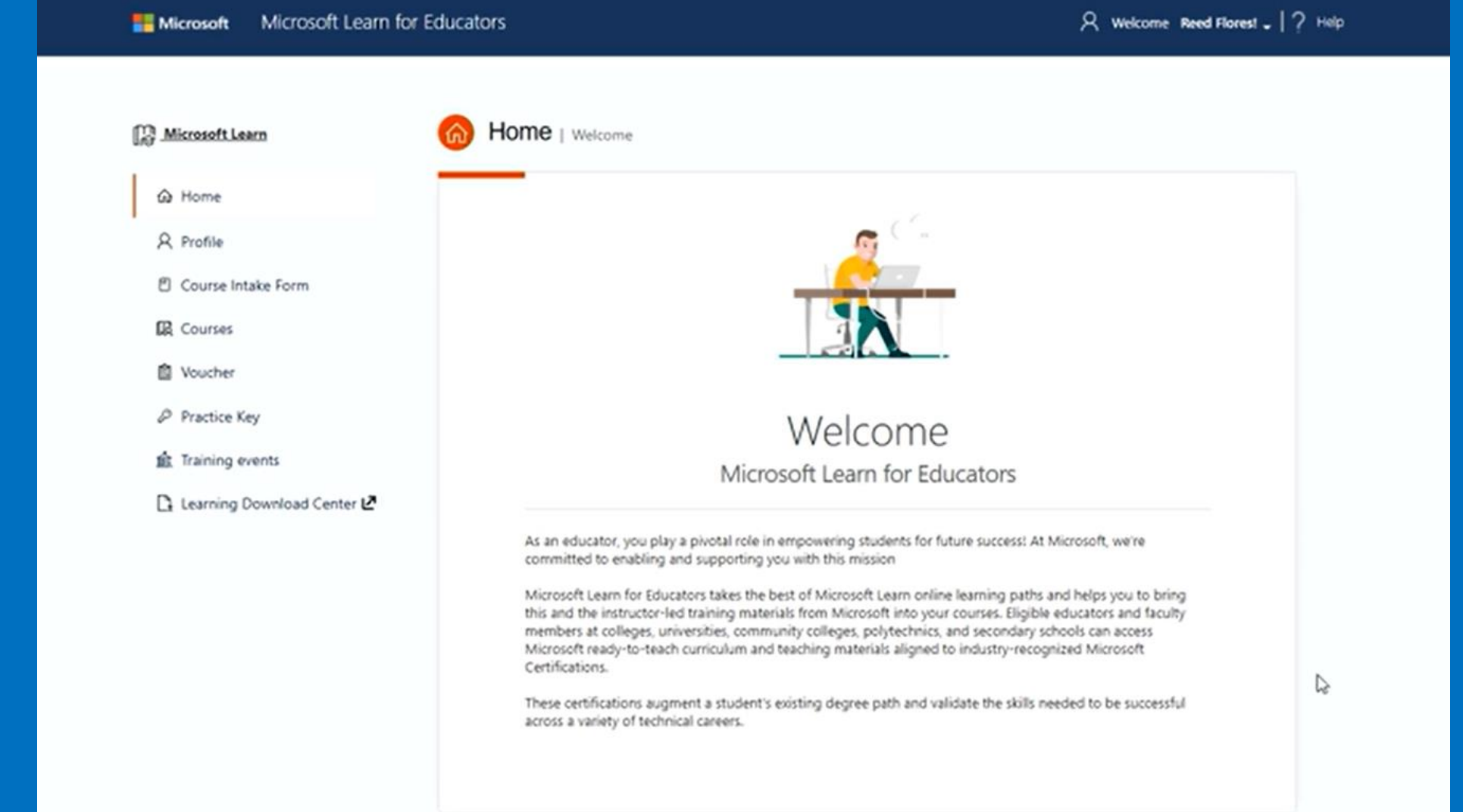

# MSLE Portal – Profile Page

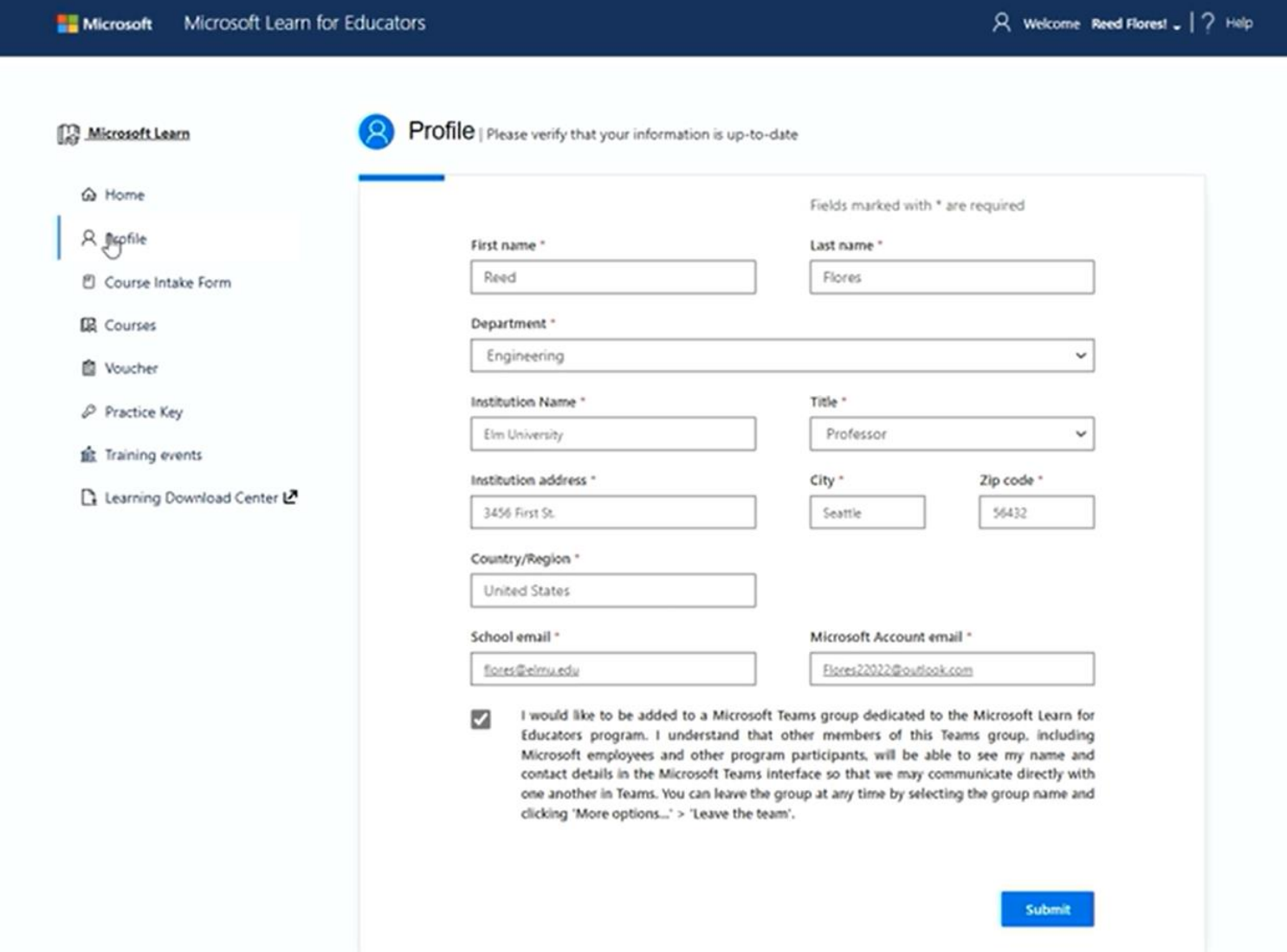

#### MSLE Portal - Course Intake Form

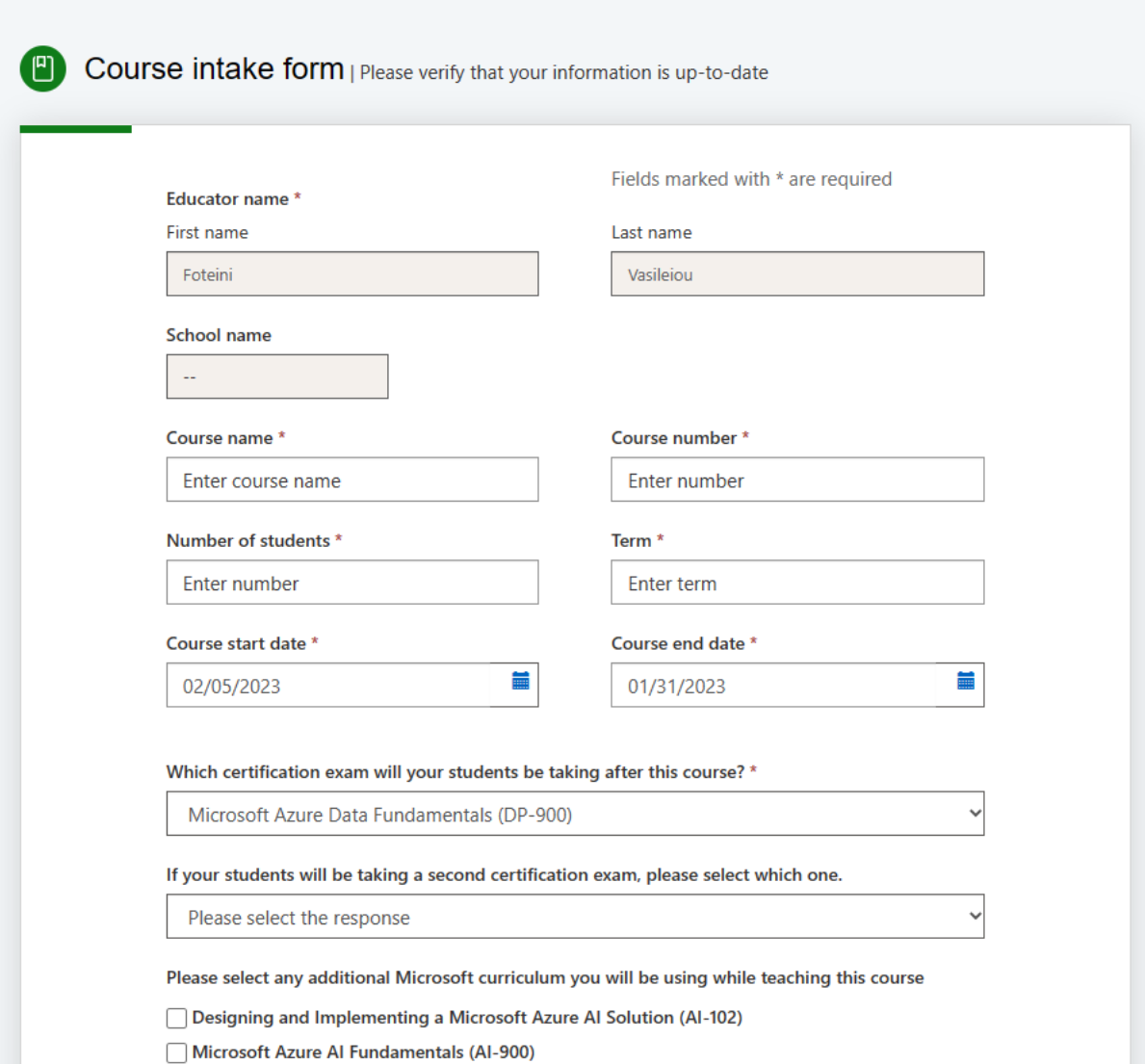

Azure Administrator Associate (AZ-104)

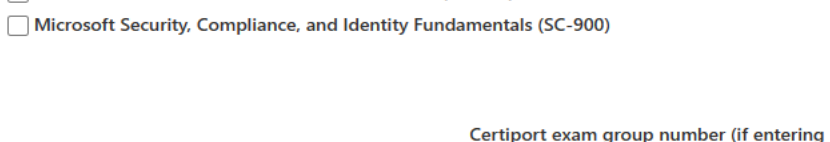

#### How will you implement the Microsoft Curriculum? \*

proponent comes or outer margin (include) Microsoft Power Platform Fundamentals (PL-900) Microsoft Identity and Access Administrator (SC-300) Microsoft Information Protection Administrator (SC-400)

**Lesson in Related Course** 

1234567

separated list. Example: 1234567;2345678;3456789)

more than one, please enter a semicolon

I will be teaching a Microsoft Learn for Educators ("MSLE") course, and hereby confirm that the information I provided in this Course Intake Form is accurate. I am a participant in the Microsoft Learn for Educators Individual Educator Labs Benefit Pilot program. I understand that as part of the program I am eligible to receive (subject to availability) training keys for lab seats at a 40% discount, and I may use those training keys for teaching purposes by distributing them to students enrolled in my course leveraging teaching and curriculum materials from MSLE. I would like to purchase discounted training keys for students enrolled in my MSLE course. I understand that the Microsoft Learn for Educators Individual Educator Labs Benefit Pilot is a pilot program and it may not be available in the future, or it may be available in a different form. I understand that in order for me to purchase discounted training keys, Microsoft is required share certain information that I have provided in this Course Intake Form as well as my name and email address with third-party Hands on Learning Solutions LLC, including personal information governed by the Microsoft Privacy Statement. By participating in the Microsoft Learn for Educators Individual Educator Labs Benefit Pilot, I hereby consent to such sharing. I hereby agree that Hands on Learning Solutions LLC may contact me to assist in the purchase of training keys. \*

O I Accept

O I Decline

### MSLE Portal - Courses tab

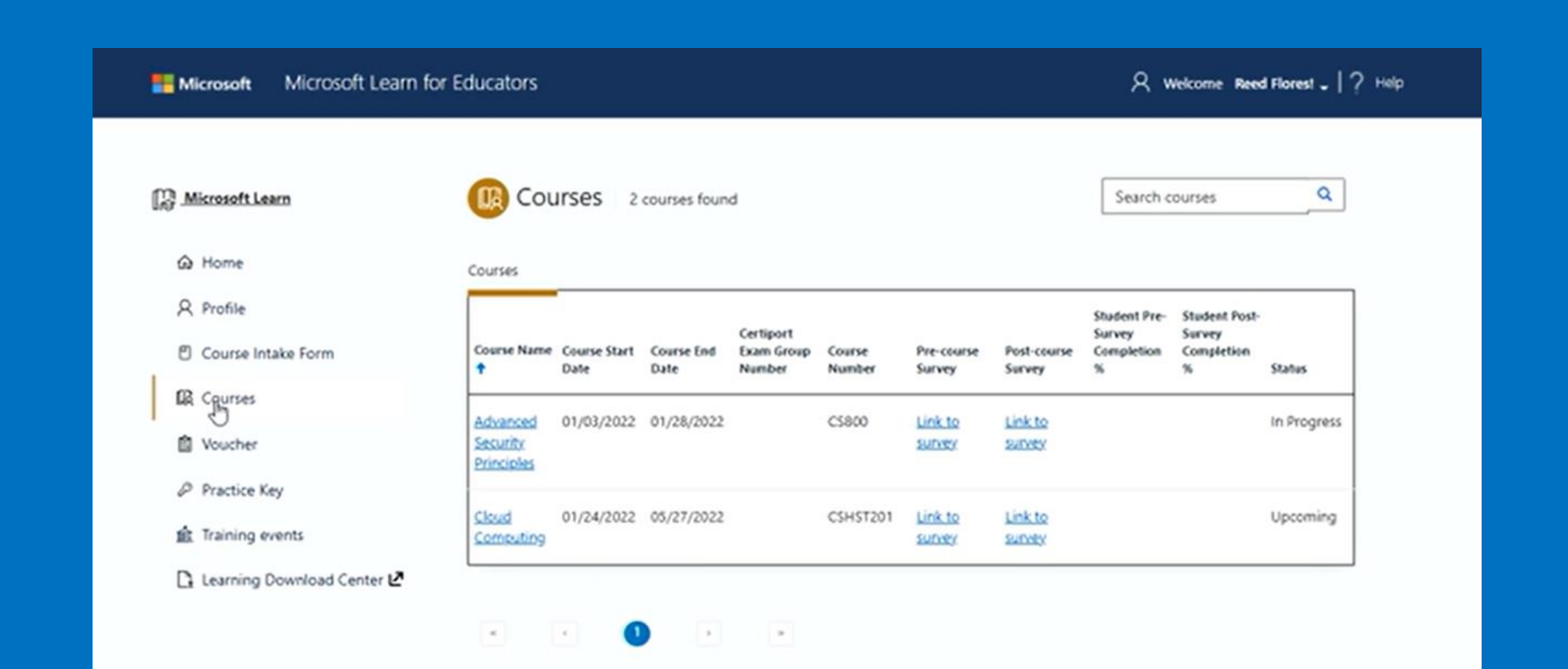

# MSLE Portal – Requesting a Practice Key

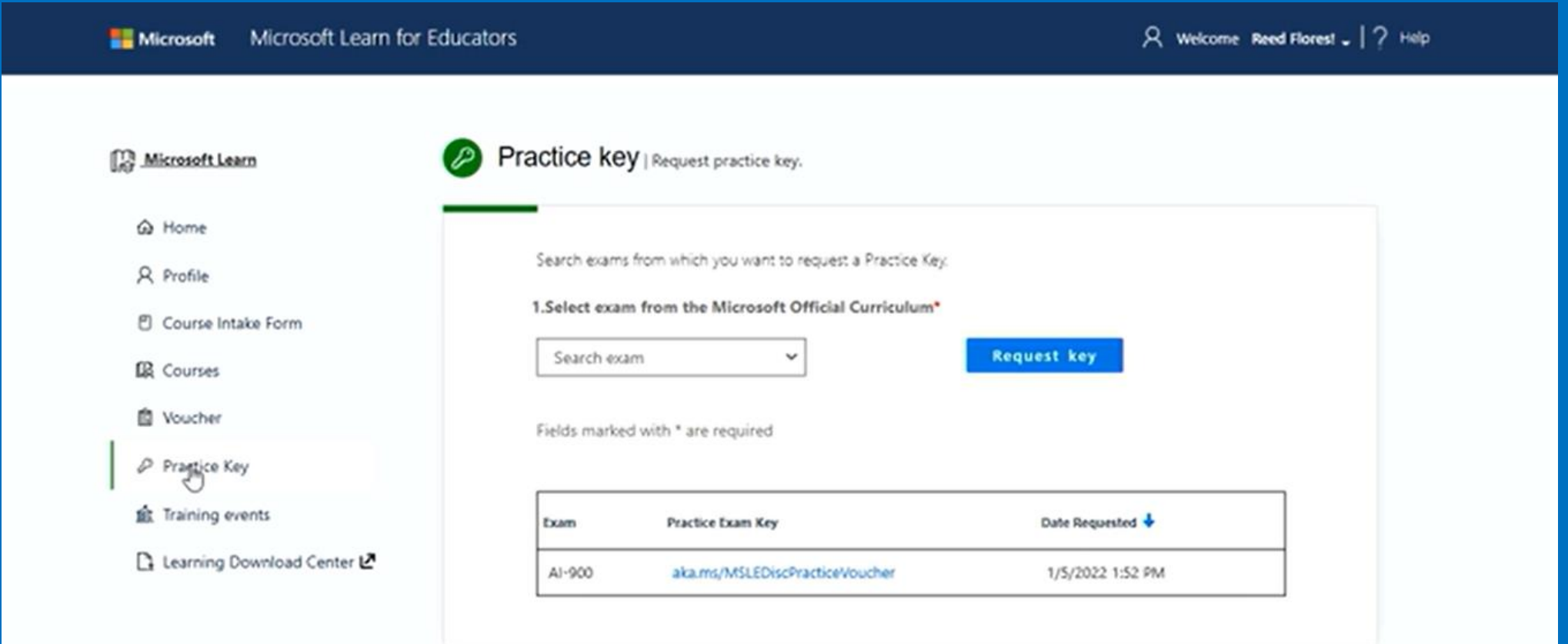

# MSLE Portal - Requesting an Exam Voucher

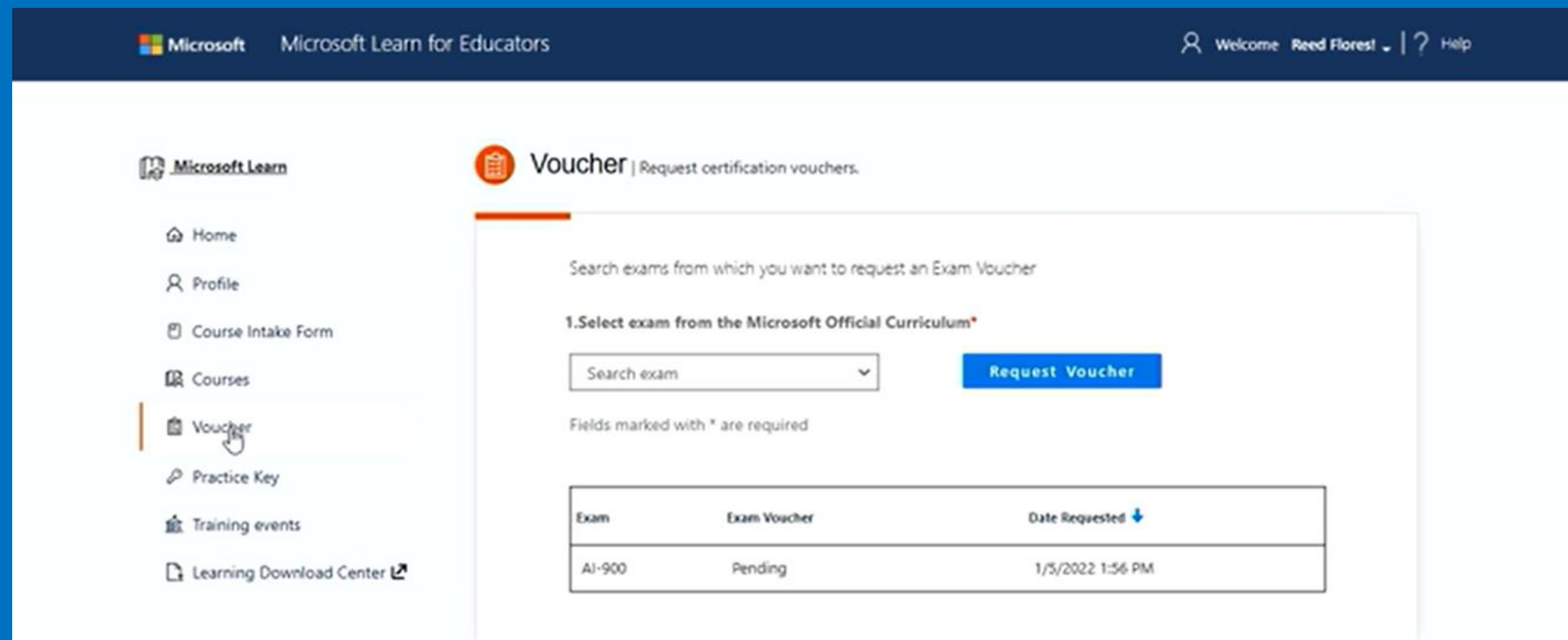